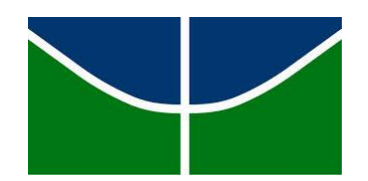

# **UNIVERSIDADE DE BRASÍLIA**

# **INSTITUTO DE FÍSICA**

# **PROGRAMA DE PÓS-GRADUAÇÃO DE MESTRADO PROFISSIONAL EM ENSINO DE FÍSICA**

## **MESTRADO PROFISSIONAL DE ENSINO DE FÍSICA**

# **Desenvolvimento de guias didáticos baseados na utilização de Objetos de Aprendizagem**

# **PRODUTOS EDUCACIONAIS**

**Thiago Rodrigues da Silva Bahé**

**Orientador: Prof. Dr. Felippe Beaklini**

**Brasília 12/2015**

# APÊNDICE

Nesta seção, serão apresentados na íntegra os guias didáticos que foram desenvolvidos como produto educacional do programa para os três conteúdos selecionados, no Apêndice A é apresentado o guia sobre o Princípio de Pascal, no Apêndice B o guia sobre o Ciclo de Carnot e no Apêndice C o guia sobre o Batimento Sonoro. Os guias possuem a mesma estrutura básica diferindo apenas nas suas especificidades, estão disponíveis na RIVED (http://rived.mec.gov.br/ - acessado em 04/01/2016) e foram desenvolvidos em um projeto da Universidade de Brasília. A estrutura baseia-se em:

1) Descrição do OA – Apresentação dos recursos disponíveis na simulação. Tópico do guia: Explorando o Objeto de Aprendizagem

2) Resumo teórico – Descrição teórica, análise matemática e exemplos práticos. Sugestão de discussão teórica com o objetivo de detalhar a abordagem dos conceitos e sintetizar a pesquisa em livros didáticos. Tópico do guia: O princípio de Pascal/ O ciclo de Carnot/ O fenômeno do batimento

3) Situações-problema – Análise detalhada de situações propostas a partir da interação com o OA, das observações e dos resultados obtidos Neste tópico é sugerido uma proposta de simulação para ser discutido com os alunos. Tópico do guia: Erguendo o Carro/ Percorrendo o Ciclo/ Ouvindo o Batimento

4) Proposta de plano de aula – A partir da interação com o OA e da discussão sobre questionamentos feitos pelo professor (mediador) que possam motivar o debate em sala de aula. Tópico do guia: Plano de Aula

5) Sugestões de materiais para fins didáticos – Tem como objetivo enriquecer a aula com atividades extra classe ou com novas informações trazidas pelo professor. Como por exemplo: roteiros experimentais, biografia, proposta de planejamento de aula, simuladores, entre outros. Tópico do guia: Saiba Mais!

# Apêndice A - Guia: Princípio de Pascal

Conteúdo

Hidrostática. Princípio de Pascal.

# Objetivo do guia

Apresentar ao professor uma sugestão de encaminhamento de aula associada a um recurso interativo denominado Objeto de Aprendizagem (OA), abordando conceitos como força, pressão e trabalho. Esses conceitos são essenciais para o estudo do princípio de Pascal e suas aplicações no cotidiano.

# Explorando o Objeto de Aprendizagem

Recursos digitais como imagens, vídeos, simulações, textos, entre outros, quando utilizados como ferramentas pedagógicas para beneficiar o processo de ensino e aprendizagem, são denominados Objetos de Aprendizagem (OA).

Neste guia, utilizaremos um objeto de aprendizagem sobre o Princípio de Pascal que contém uma simulação com grande potencial para a exploração de alguns conceitos.

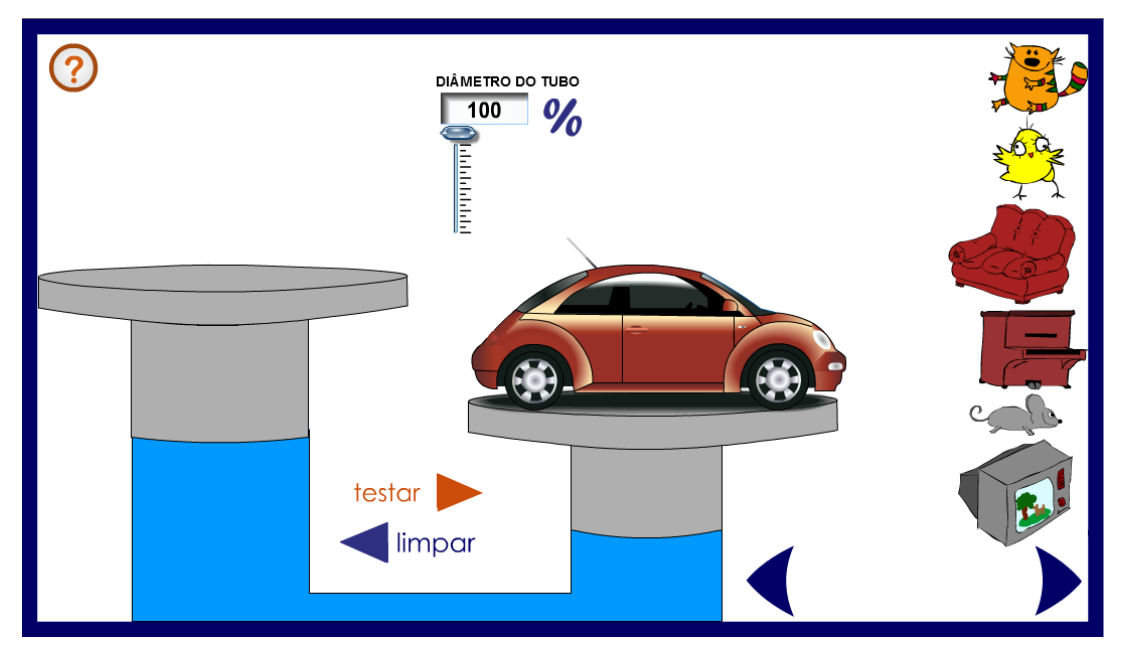

*Figura 1: Tela inicial da simulação<sup>1</sup>*

A tela principal, mostrada na Figura 1, contém todas as funções disponíveis no simulador que representa um modelo simplificado de um elevador hidráulico. Inicialmente, temos um problema a resolver: como erguer o automóvel utilizando os objetos disponíveis à direita da tela?

A procura pela solução do problema inicial nos levará à investigação de diversas situações, nas quais podem ser variados o diâmetro do tubo da esquerda (tubo 1) e a massa total colocada sobre ele.

Para alterar o diâmetro do tubo é necessário variar a posição do botão de arraste acima da escala graduada localizada na parte superior da tela principal. Este botão permite escolher a porcentagem do tamanho do tubo da esquerda (tubo 1) em relação ao tubo da direta (tubo 2), ou seja, se a escala mostrar 100%, quer dizer que o tubo da esquerda (tubo 1) possui o mesmo diâmetro do tubo da direita (tubo 2), se mostrar 80% quer dizer que o tubo 1 possui apenas 80% do diâmetro do tubo 2, e assim por diante.

Em relação aos objetos, é possível posicioná-los cumulativamente arrastando um objeto de cada vez até a posição do tubo 1. Para cada situação, escolhidos o diâmetro do tubo e o(s)

 $\overline{a}$ 1Figura 1: Tela principal da simulação

objeto(s) clica-se no botão "testar" e observa-se o que ocorrerá. Para modificar a situação analisada clica-se no botão "limpar" para recomeçar a interação.

### O Princípio de Pascal

 $\ddot{\phantom{a}}$ 

Quando queremos esvaziar uma bola de vôlei que está sem o pino, percebemos que a velocidade que o ar sai pelo orifício é modificada quando pressionamos a bola com nossas mãos, ou quando apertamos o tubo de creme dental na parte inferior para que o creme dental saia mais rapidamente pelo orifício. Nestes exemplos, podemos verificar o Princípio de Pascal ocorrendo.

Antes de enunciarmos este princípio, é importante que relembremos o conceito de pressão para que fique bem compreendido. A pressão exercida por uma força igualmente distribuída sobre todos os pontos de uma superfície é definida como a intensidade da componente perpendicular da força sobre a área (A) da superfície.

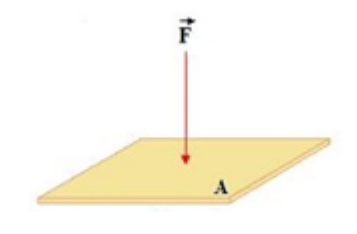

*Figura 2: Força normal à superfície<sup>2</sup>*

$$
p = \frac{F}{A} \quad \text{(Eq. 1)}
$$

No caso da Figura 2, a componente perpendicular da força é a própria força. É importante lembrar que pressão é uma grandeza escalar e por isso não possui características como direção e sentido. Isto deve ficar claro, pois embora a força seja uma grandeza vetorial a informação contida na Equação 1 refere-se apenas a intensidade da força que atua na direção normal à superfície.

No Sistema Internacional (SI), a unidade de força é o newton (N) e da área é o metro quadrado (m<sup>2</sup>). Portanto, da Equação 1 verificamos que a unidade de pressão é  $\frac{N}{m^2}$  que, em homenagem a seus estudos, recebeu o nome de pascal (Pa).

Exemplo 1: Considere a situação onde uma força de 50 N é aplicada sobre uma superfície de 5 m² formando um ângulo de 30° em relação a horizontal. Para calcularmos a pressão exercida por essa força, devemos obter a intensidade da componente normal da força aplicada.

<sup>2</sup> Figura 2: http://fisica.uems.br/paginas/index.php?user=148&titulo=Hidrost%E1tica:%20M%F3dulo%20I (Acessado em 02/05/2015)

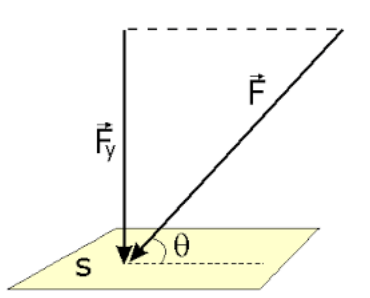

*Figura 3: Força aplicada sobre a superfície e a sua componente normal<sup>3</sup>*

Assim,

 $\ddot{\phantom{a}}$ 

$$
F_Y = F \sin \theta
$$
  

$$
F_Y = 50 \times 0.5 = 25 N
$$

A intensidade da componente normal à superfície nos permitirá calcular a pressão efetivamente exercida sobre a superfície:

$$
p = \frac{F_Y}{A} = \frac{25}{5} = 5 Pa
$$

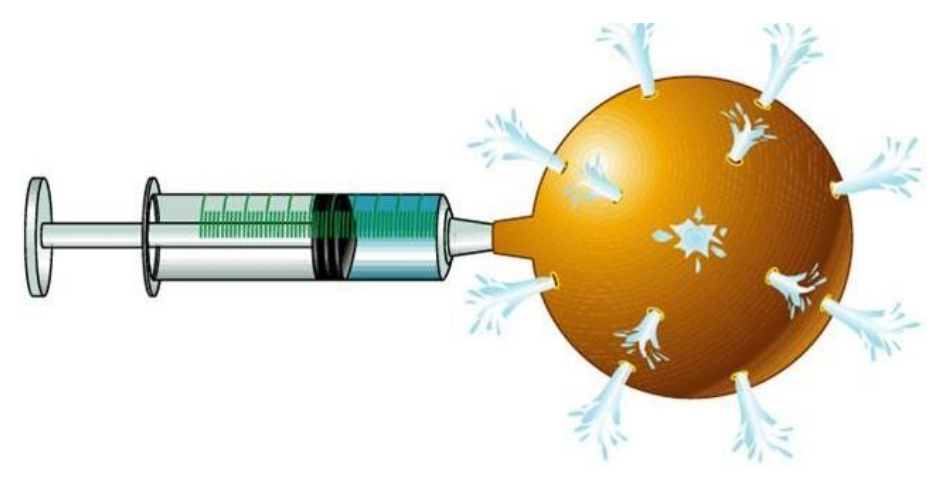

*Figura 4: Seringa preenchida com água associada a um balão<sup>4</sup>*

Exemplo 2: Na Figura 4, podemos verificar o Princípio de Pascal ocorrendo, no qual o aumento de pressão exercido no êmbolo da seringa é transmitido a todos os orifícios do balão com a mesma intensidade.

Este princípio foi enunciado em 1652 pelo francês Blaise Pascal, e diz que:

"Uma mudança na pressão aplicada a um fluido incompressível confinado é transmitida integralmente a todas as partes do fluido e às paredes do recipiente."

<sup>3</sup> Figura 3: http://www.coladaweb.com/fisica/mecanica/hidrostatica (Acessado em 17/05/2015)

<sup>4</sup> Figura 4: http://hidrostatica.galeon.com/pascal.htm (Acessado em 18/04/2015)

A partir do que foi exposto no enunciado de Pascal, vamos analisar a aplicação deste princípio em um dispositivo hidráulico que pode ser usado para amplificar a força exercida.

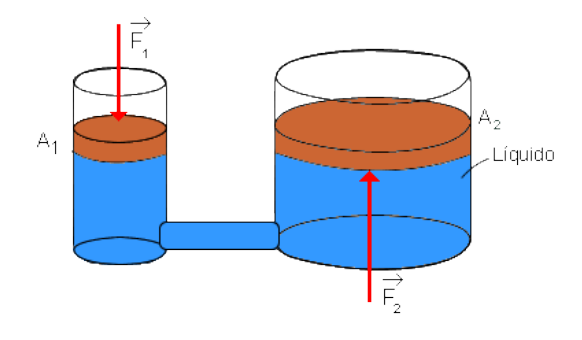

*Figura 5: O aumento de pressão no pistão 1 é transmitido pelo fluido ao pistão 2.<sup>5</sup>*

Considere que uma força externa  $F_1$  seja aplicada ao pistão da esquerda (pistão 1) de área  $A_1$ , da Figura 5, gerando um aumento de pressão no fluido incompressível que preenche o espaço dentro do dispositivo e permite que esse acréscimo de pressão seja transmitido a todos os pontos do tubo. Como consequência, é produzida sobre o pistão da direita (pistão 2), de área  $A_2$ , uma força  $F_2$ .

Pelo princípio de Pascal, podemos afirmar que o acréscimo de pressão produzido no pistão 1 e transmitido ao pistão 2 possui a mesma intensidade (deve ficar claro que o acréscimo de pressão é o mesmo em todos os pontos mas não a pressão hidrostática em cada ponto do fluido), e portanto:

*Se* 
$$
p_1 = p_2
$$
 *então*  $\frac{F_1}{A_1} = \frac{F_2}{A_2}$  (Eq. 2)

A relação, expressa pela Equação 2, nos mostra que se a área  $A_2$ for maior que a área  $A_1$ , a força produzida no pistão 2 tem que ser maior do que a força externa gerada no pistão 1.

Ainda analisando a Figura 5, se o pistão 1 for deslocado uma distância  $h_1$  ao sofrer a ação da força, será produzido um deslocamento de um volume do fluido que passará a ocupar o tubo da direita quando o pistão 2 for deslocado para cima uma distância  $h_2$ . Assim, podemos afirmar que:

$$
V_1 = V_2
$$
 e, portanto,  $A_1 h_1 = A_2 h_2$  (Eq. 3)

Podemos concluir que se a área  $A_2$  for maior que  $A_1$ , então o pistão 2 sofrerá um deslocamento menor que o pistão 1.

Desse modo, o dispositivo hidráulico nos permite ter uma vantagem ao ampliar a força produzida, porém o deslocamento obtido no pistão 2 será tanto menor quanto maior for a ampliação da força externa  $F_1$ .

Sugerimos chamar a atenção do aluno para observar que a vantagem obtida ao usar o dispositivo hidráulico não nos fornece um trabalho maior ou menor, na verdade, o trabalho

 $\ddot{\phantom{a}}$ 

<sup>5</sup> Figura 5: http://www.if.ufrgs.br/tex/fis01043/20022/Jeferson/Lei%20de%20Stevin%20I-1.htm (Acessado em 18/04/2015)

realizado por ambos os pistões possui o mesmo valor. É o que podemos observar na demonstração abaixo:

O trabalho realizado pelo pistão 2 pode ser escrito como

$$
\tau = F_2 h_2 \, (\text{Eq. 4})
$$

Pelas Eq. 2 e Eq. 3 temos que  $F_2 = F_1 \frac{A_2}{A_1}$  $\frac{A_2}{A_1}$  e  $h_2 = h_1 \frac{A_1}{A_2}$  $\frac{A_1}{A_2}$ , substituindo na equação acima

$$
\tau = \left(F_1 \frac{A_2}{A_1}\right) \left(h_1 \frac{A_1}{A_2}\right) = F_1 h_1 \text{ (Eq. 5)}
$$

$$
Portanto, \tau = F_2 h_2 = F_1 h_1
$$

Exemplo 3: Considere que na Figura 5, o pistão maior (pistão 2) tem uma área 50 vezes maior do que a do pistão menor (pistão 1). Um homem forte espera conseguir exercer uma força suficientemente grande no pistão maior, afim de elevar uma massa de 10 kg que repousa sobre o pistão menor. É possível?

Vamos analisar a situação utilizando a Equação 2:

$$
\frac{F_1}{A_1} = \frac{F_2}{A_2}
$$

No problema proposto, o acréscimo de pressão que foi gerado no pistão maior será transmitido pelo fluido incompressível, que preenche o dispositivo hidráulico, a todos os pontos do fluido, gerando um acréscimo de pressão também ao pistão menor.

Conhecendo-se a razão entre as áreas podemos escrever:

$$
\frac{A_2}{A_1} = \frac{F_2}{F_1}
$$

Como

$$
A_2 = 50A_1
$$

Podemos escrever:

$$
50 = \frac{F_2}{F_1}
$$

E, como a força  $F_1$ corresponde ao peso do corpo colocado no pistão 1, considerando a aceleração da gravidade igual a 10 m/s² o peso será de 100 N, assim:

$$
F_2 = 50 \times 100 = 5000 N
$$

Podemos concluir que dificilmente o homem conseguirá erguer o pistão 1, pois a força necessária para realizar tal ação seria equivalente a erguer uma massa de 500 kg.

Exemplo 4: Em uma aula de hidrostática, um aluno diz a seguinte frase: "Professor, quando utilizamos um sistema hidráulico podemos erguer objetos mais pesados com menor esforço, assim, podemos concluir que o trabalho realizado para erguer um objeto mais pesado com o auxílio de um sistema hidráulico é menor do que se não tivéssemos o sistema." Qual a análise devemos fazer para corrigir a afirmação do aluno?

A prensa hidráulica não viola o princípio da conservação da energia, pois como podemos verificar utilizando a simulação (item do próximo tópico), o decréscimo na distância ao longo da qual o pistão maior é movimentado compensa o acréscimo da força sobre ele.

A Equação 3 nos mostra que o deslocamento vertical do pistão é inversamente proporcional a sua área:

$$
A_1 h_1 = A_2 h_2
$$

Como a energia transferida pode ser definida como o produto da força pela distância, podemos concluir que o dispositivo hidráulico não é capaz de multiplicar energia, pois como sabemos quanto maior for a área do pistão, maior será a força obtida e menor será o deslocamento realizado, havendo uma compensação dos valores das grandezas envolvidas.

Erguendo o Carro

De posse de tudo que foi relembrado até aqui, vamos analisar a simulação buscando evidenciar o que a teoria descreve. Para isso, retomemos à Figura 1 que nos mostra tudo o que está disponível no simulador.

Situação 1: É possível erguer o carro de 1000 kg de massa utilizando um piano e um sofá totalizando 200 kg?

No simulador, fazemos a escolha do piano e do sofá para ser posicionado no pistão da esquerda (pistão 1). Inicialmente, o carro já se encontra no pistão da direita (pistão 2) e os diâmetros de ambos os pistões são iguais.

Pela Equação 2, podemos prever que ao clicar no botão "Testar" nada ocorrerá, pois se as áreas dos pistões são iguais obteremos:

$$
\frac{F_1}{F_2} = \frac{A_1}{A_2} = 1
$$

Como sabemos que as massas escolhidas não são iguais, a razão entre as forças não é igual a 1. Então, qual é a razão entre as áreas que deveríamos ter?

Considerando a aceleração da gravidade igual a 10 m/s², calculamos as forças

$$
F_1 = 2000 \, N \, \mathrm{e} \, F_2 = 10000 \, N
$$

Assim,

$$
\frac{F_1}{F_2} = \frac{A_1}{A_2}
$$

$$
\frac{2000}{10000} = \frac{A_1}{A_2}
$$

$$
\frac{A_1}{A_2} = 0.2
$$

$$
\frac{\pi r_1^2}{\pi r_2^2} = 0.2
$$

$$
\frac{r_1}{r_2} = 0.447 \sim 0.45
$$

Podemos concluir então, que o diâmetro do pistão 1 deve ser aproximadamente 45% do diâmetro do pistão 2 para que o carro seja erguido.

Agora é só testar!

Situação 2: De que forma podemos utilizar o simulador e a Situação 1 para evidenciar a desvantagem de usar o sistema hidráulico? Isso pode ajudar a explicar porque o trabalho realizado sobre o pistão 1 é o mesmo trabalho obtido no pistão 2?

Posicionado os objetos proposto pela Situação 1 e regulado o botão de arraste na posição correta para o diâmetro calculado, podemos analisar novamente o que ocorreu após testar a situação.

Veja atentamente o que ocorre com ambos os tubos. Fica evidente que o pistão 1 percorrerá uma distância maior que o pistão 2, isso nos mostra o que havia sido previsto pela Equação 3:

$$
A_1 h_1 = A_2 h_2
$$

Ou seja, os deslocamentos dos pistões são inversamente proporcionais às áreas. Por isso, o pistão 2 que possui uma área maior deverá subir uma distância menor do que o pistão 1.

A relação entre força e distância nos remete a definição de trabalho e nos permite concluir a partir do que foi observado que embora o dispositivo hidráulico possa multiplicar forças, ele o faz à custa da distância deslocada.

A partir de agora, sugerimos que o professor veja também outras possibilidades de simulação colocando outros objetos e relacionando novamente as áreas, é importante que o professor domine bem a ferramenta para que a proposta da aula ocorra da melhor maneira possível.

Plano de Aula: Princípio de Pascal

Tema

## Hidrostática – Princípio de Pascal

### Objetivo da aula

Compreender o princípio de Pascal e analisar suas aplicações a partir dos conceitos de força, pressão e trabalho.

### Duração

Sugestão de uma aula de 50 min.

### Em sala de aula

A proposta desse guia é usufruir ao máximo da interação do aluno com o Objeto de Aprendizagem, assim, devemos estar atentos a realidade da escola e a estrutura física disponível para o desenvolvimento da aula.

Caso o professor tenha à sua disposição um laboratório de informática, sugerimos que os alunos trabalhem em duplas, para que possam debater e analisar cada situação. É importante que a disposição física dos computadores permita que todos consigam ver bem o quadro, já que parte da aula será expositiva.

Outra situação, muito comum nas escolas, é a ausência de um laboratório equipado. Neste caso, a sugestão é a interação coletiva. O professor deverá contar com um computador e um projetor para que todos os alunos possam visualizar, interagir e debater.

É importante que na segunda opção, o professor seja um mediador que busca estimular ao máximo as sugestões de interação e o debate entre os alunos.

### Metodologia

O desenvolvimento da aula poderá ocorrer em três momentos.

1. Direcionamento da aula por meio da apresentação do que será trabalhado e de questões que poderão ser respondidas a partir da compreensão dos conceitos estudados, buscando estimular a curiosidade, a pesquisa, a discussão, entre outros. (Sugestão: o professor poderá deixar algumas questões sugeridas nesse guia escritas no quadro para estimular ainda mais os alunos.)

2. Utilização da simulação, na qual os alunos buscarão respostas ou relações que ajudem a responder questões propostas pelo professor que deverá estar constantemente entre os alunos motivando-os e questionando-os.

3. Momento expositivo, onde os conceitos e as relações envolvidas serão apresentados pelo professor, que terá a possibilidade de relacioná-los às situações evidenciadas no simulador. Essa ligação entre o exposto no quadro e a simulação permitirá um esclarecimento maior do conteúdo.

Para que os estudantes atinjam os objetivos esperados, o professor deve se certificar do conhecimento de alguns pré-requisitos. Para isso, uma sugestão é que as questões motivadoras do momento inicial sejam discutidas e respondidas antes do segundo momento, essas perguntas tem como objetivo evidenciar o conhecimento das noções de força, pressão e trabalho.

Seguem abaixo sugestões de perguntas:

Pergunta 1: O que é pressão?

Sugestão de resposta: A pressão pode ser definida como a razão entre a componente perpendicular da força e a área da superfície onde ela é aplicada. Vale ressaltar que a pressão é uma grandeza escalar, embora a força seja uma grandeza vetorial, a informação utilizada para definir a pressão é apenas a intensidade da componente normal da força.

Pergunta 2: Como definimos trabalho realizado por uma força?

Sugestão de resposta: O trabalho é uma grandeza abstrata que pode ser entendido como uma medida do quanto que uma forma de energia foi alterada. Por exemplo, quando uma força é aplicada sobre um objeto, que passa a se movimentar, dizemos que a força realizou trabalho, alterando a energia cinética do objeto. Ou ainda, podemos dizer que o trabalho é uma forma de transferir energia a um corpo e, por isso, possui a mesma unidade de medida de energia, o joule (J). No SI, definimos joule como  $J = N.m = kg.m^2/s^2$ . Quantitativamente, o trabalho de uma força é definido pela equação:

$$
\tau = Fd\cos\theta,
$$

onde a F representa a força aplicada em newtons (N), d representa o deslocamento em metros (m) e θ, o ângulo formado entre a direção da força e a direção do deslocamento.

Essa expressão, representa o produto escalar entre a força aplicada F e o deslocamento d, lembrando que o produto escalar entre dois vetores é definido pelo produto entre a intensidades dos dois vetores e o cosseno do ângulo entre ele.

O que nos permite concluir que o trabalho é realizado pela componente da força que atua efetivamente na direção do deslocamento.

Pergunta 3: Podemos erguer um corpo de 100 N exercendo uma força de 50 N em um sistema?

Sugestão de resposta: O princípio de Pascal nos mostra que o aumento de pressão gerado em uma parte do fluido será transmitida a todos os seus pontos. Se considerarmos esse sistema como um elevador hidráulico, a relação obtida a partir do princípio de Pascal  $\left(\frac{F_1}{F}\right)$  $\frac{F_1}{F_2} = \frac{A_1}{A_2}$  $\frac{A_1}{A_2}$ ) deixa evidente que um acréscimo de pressão gerado no pistão de entrada pela força  $(F_1)$  sobre o fluido que preenche o elevador, gerará no pistão de saída uma força  $(F_2)$  diretamente proporcional à área do pistão. Dessa forma se exercermos uma força de 50 N sobre um pistão de área A de um elevador hidráulico preenchido com um fluido incompressível, a força obtida sobre o pistão de saída de área 2 x A terá intensidade de 100 N.

Pergunta 4: Qual o princípio de funcionamento do elevador hidráulico utilizado em oficinas mecânicas?

Sugestão de resposta: O elevador hidráulico tem como função erguer objetos muito pesados, para isso, utiliza-se do princípio de Pascal no seu funcionamento. Simplificadamente, pode ser entendido como um sistema de pistões de espessuras diferentes montados dentro de um cilindro preenchido com um fluido incompressível. Através de um sistema de bombeamento acionado por um motor elétrico o fluido é pressionado em um tubo de pequena espessura, esse aumento de pressão é transmitido a todos os pontos do fluido até atingir um tubo com área da secção transversal maior. O aumento de tamanho entre as áreas dos tubos produzirá uma diferença entre a força aplicada pelo sistema de bombeamento e a força produzida no tubo final, de acordo com a relação obtida pelo princípio de Pascal  $\left(\frac{F_1}{F_2}\right)$  $\frac{F_1}{F_2} = \frac{A_1}{A_2}$  $\frac{A_1}{A_2}$ .

#### Saiba Mais!

Neste tópico temos sugestões de assuntos a serem abordados ou materiais que possam enriquecer e dinamizar a aula.

# Biografia de Blaise Pascal:

O contexto histórico em que viviam muitos estudiosos e a trajetória de vida que possuíram podem ser importantes para chamar a atenção dos alunos e estimular o seu interesse pela Física.

http://ecalculo.if.usp.br/historia/blaise\_pascal.htm (acessado em 01/05/2015)

## Preparação da aula:

Neste link, encontramos uma sugestão de uma ficha técnica para uma aula sobre Princípio de Pascal.

http://portaldoprofessor.mec.gov.br/fichaTecnicaAula.html?aula=1101 (acessado 02/05/2015)

O planejamento da aula é a principal estratégia para obtermos os objetivos esperados. O arquivo sugerido abaixo, foi desenvolvido pela Equipe do Portal do Professor – Secretaria de Educação Básica Ministério da Educação e é constituído por uma sequência de informações, dicas e sugestões voltadas para a elaboração da aula.

http://portaldoprofessor.mec.gov.br/pdf/dicas\_producao\_aulas.pdf (acessado em 03/05/2015)

### Para ilustrar:

Como funcionam os freios hidráulicos? Temos aqui uma simulação do que ocorre quando o motorista de um carro aciona o freio do seu veículo. Podemos fazer a seguinte análise, ao pisar no freio o motorista aplica uma força sobre um pistão de pequena espessura que está associado ao pedal. Ao receber a força, esse pistão gera um aumento de pressão no fluido que preenche o sistema transmitindo-o ao pistão de maior espessura que está associado às rodas. Pelo Princípio de Pascal, o aumento da área do pistão de maior espessura gerará uma força maior no sistema de freios do que aquela aplicada pelo motorista. Veja melhor, clicando no botão "frenar".

http://newton.cnice.mec.es/newton2/Newton\_pre/escenas/fuerzas\_presiones/frenoshidraulic os.php (acessado em 02/05/2015)

Entenda o funcionamento de um elevador hidráulico. Veja abaixo uma explicação detalhada e ilustrada com uma simulação sobre o funcionamento do elevador:

http://ciencia.hsw.uol.com.br/elevadores1.htm (acessado em 23/04/2015)

## Experimentos:

Além da simulação trabalhada, outra estratégia é fazer com que o aluno experimente o Princípio de Pascal. Segue abaixo dois experimentos para estimular a curiosidade e a pesquisa.

Elevador hidráulico de seringas:

http://www2.fc.unesp.br/experimentosdefisica/mec34.htm (acessado em 23/04/2015)

Tente explicar o que acontece! (Experimento do Ludião):

http://pontociencia.org.br/experimentosinterna.php?experimento=130&LUDIAO+PRINCIPIO+DE+PASCAL (acessado em 02/05/2015)

# Recursos Utilizados:

- Quadro branco;
- Pincel;
- Microcomputador do tipo pessoal com monitor capaz de reproduzir cores;
- Projetor;
- Tela para projeção.

Informações Técnicas:

- Navegador (browser) com plug-in flash versão 8 ou superior;
- Processador: Dual Core;
- Memória RAM: 2 GB;
- HD: 500 GB;
- Sistema operacional: Windows da Microsoft ou Linux.

Bibliografia:

- Hewitt, Paul G. *Física Conceitual*. 11. ed. Bookman

- Halliday, David; Resnick, Robert; Walker, Jearl. *Fundamentos de Física 1.* 6. ed. LTC.

- Equipe do Portal do Professor. *Dicas para elaboração de aulas*. Portal do Professor. Disponível em: http://portaldoprofessor.mec.gov.br/pdf/dicas\_producao\_aulas.pdf. Acesso em 03 maio 2015.

# Apêndice B - Guia: Ciclo de Carnot

Conteúdo

Termodinâmica. Máquinas térmicas. Ciclo de Carnot.

# Objetivos do Guia

Apresentar ao professor uma sugestão de encaminhamento de aula associado a um recurso interativo denominado Objeto de Aprendizagem (OA), abordando conceitos como trabalho termodinâmico, calor, rendimento, máquina térmica ideal e ciclo de Carnot. Tais conceitos são essenciais para o estudo da Termodinâmica.

# Explorando o Objeto de Aprendizagem

Recursos digitais como imagens, vídeos, simulações, textos, entre outros, quando utilizados como ferramentas pedagógicas para beneficiar o processo de ensino e aprendizagem, são denominados Objetos de Aprendizagem (OA).

Neste guia, utilizaremos um objeto de aprendizagem sobre o funcionamento do Ciclo de Carnot que contém uma simulação com grande potencial para a exploração de alguns conceitos.

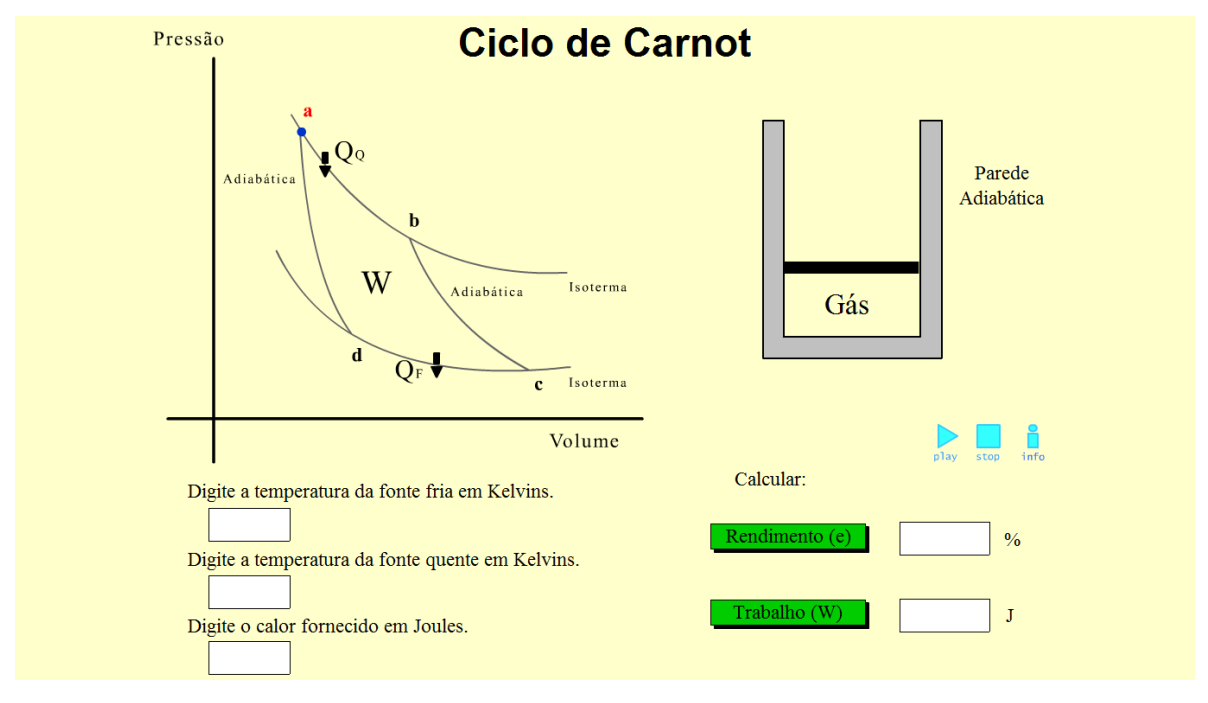

*Figura 1: Tela principal da simulação<sup>6</sup>*

Na Figura 1, podemos ver a tela principal deste simulador, onde encontramos todas as interações e informações disponíveis.

No canto superior esquerdo, vemos o diagrama P x V (pressão por volume) que representa o Ciclo de Carnot. Note que o diagrama é delimitado por duas transformações adiabáticas e duas transformações isotérmicas, contém informações sobre em quais momentos existe entrada e saída de calor do sistema e a identificação da característica de cada transformação (ab, bc, cd, da). Durante a interação, também é mostrado um indicador percorrendo cada trecho do diagrama para que o aluno possa identificar o processo no momento que está ocorrendo.

No canto superior direito, podemos observar a representação de um recipiente contendo gás isolado por paredes adiabáticas, mas que pode trocar calor pela parte inferior do recipiente, vedado com um êmbolo móvel sem atrito na parte superior. Nele, podemos analisar

 $\overline{a}$ <sup>6</sup> Figura 1: Tela principal da simulação

simultaneamente cada transformação que ocorrerá em cada etapa do diagrama. O êmbolo do recipiente moverá para cima ou para baixo indicando a diferença de pressão e a entrada ou saída de calor do sistema.

Observando a parte inferior da tela, vemos cinco caixas de diálogo que conterão as informações quantitativas do ciclo estudado. À esquerda, devemos definir as temperaturas para a fonte fria, fonte quente e o valor do calor fornecido pela fonte quente. É importante lembrar que os valores das grandezas devem estar no Sistema Internacional (SI), portanto, temperatura em kelvin (K) e quantidade de calor em joules (J).

As caixas de diálogo da direita não são para preenchimento, nelas obteremos os valores de rendimento e trabalho clicando nos botões "Rendimento (e)" e "Trabalho (W)", respectivamente.

Escolhidos os valores, poderemos primeiramente fazer uma análise quantitativa e posteriormente voltar a nossa atenção para o diagrama e o recipiente. Ao clicarmos no botão PLAY, na parte central direita da tela, daremos início as etapas do diagrama que representam cada transformação. Para que tenhamos tempo de analisar cada etapa do diagrama, temos a opção de parar o indicador que estará percorrendo o diagrama clicando no botão STOP, ao clicarmos novamente no PLAY o indicador continuará a percorrer o diagrama do ponto onde parou. Ao lado dos dois botões controladores da interação encontra-se o botão INFO, que ao ser clicado, nos levará a outra tela contendo informações do grupo que desenvolveu o simulador, tendo a opção de voltar e continuar a interação.

O ciclo de Carnot

 $\ddot{\phantom{a}}$ 

Antes de analisarmos o Ciclo de Carnot, vamos relembrar alguns conceitos importantes no estudo da Termodinâmica.

Inicialmente, vamos analisar a Primeira Lei da Termodinâmica e as grandezas que estão envolvidas na sua definição. A partir do princípio de conservação da energia, podemos analisar uma transformação termodinâmica que ocorre com um sistema gasoso relacionando a quantidade de calor (Q), o trabalho (τ) e a variação de energia interna (∆U):

$$
Q = \Delta U + \tau \quad (\text{Eq. 01})
$$

Onde, por convenção, adotamos Q com sinal positivo quando o sistema recebe calor e com sinal negativo quando o sistema cede calor. Para compreendermos melhor a conservação de energia proposta pela Primeira Lei, vamos analisar um exemplo:

Exemplo 1: Considere um gás ideal confinado em um recipiente com êmbolo móvel que receberá uma quantidade de calor  $Q = +2000$  J de uma fonte externa. Essa energia recebida produzirá, além de um aumento de temperatura, a expansão do gás, produzindo um trabalho  $\tau = + 1200$  J.

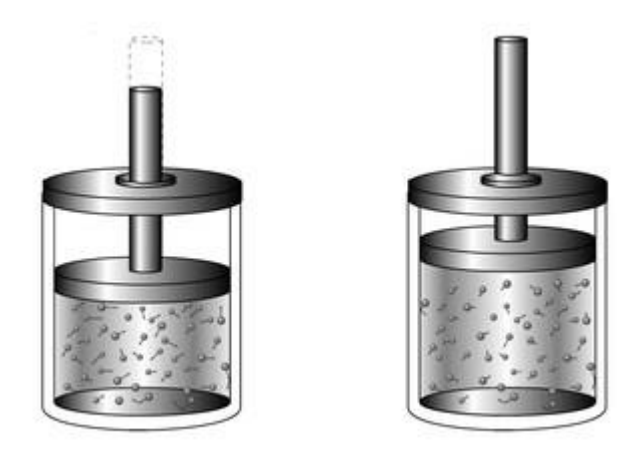

*Figura 2: Expansão do gás ao receber calor<sup>7</sup>*

O aumento de temperatura é explicado analisando as quantidades de calor e trabalho envolvidas. Sabendo que o gás recebeu uma determinada quantidade de calor e que parte desta energia foi utilizada para a expansão, podemos concluir que o restante ficou no gás, alterando sua energia interna (∆U). Assim:

$$
2000 = \Delta U + 1200
$$

<sup>7</sup> Figura 2: http://educacao.globo.com/fisica/assunto/termica/termodinamica.html (Acessado em 26/05/2015)

 $\Delta U = +800 J$ 

O sinal positivo nos informa que o gás sofreu um aumento na sua energia interna.

Continuando nossa revisão, é importante definirmos o que é uma máquina térmica. Simplificadamente, chamamos de máquina térmica todo dispositivo capaz de atuar entre duas fontes de calor de temperaturas diferentes utilizando um fluido operante (pode ser o vapor de água) para transformar energia térmica em outra forma de energia, como a energia mecânica ou elétrica. A fonte de maior temperatura é chamada de fonte quente e é responsável por ceder o calor que será utilizado pela máquina térmica para realizar trabalho, o restante da energia que não for utilizada no processo será rejeitada para a fonte de menor temperatura, chamada fonte fria.

$$
\tau = Q_q - Q_f
$$

Onde  $Q_q$ representa a quantidade de calor cedida pela fonte quente e  $Q_f$ representa a quantidade de calor rejeitada para a fonte fria.

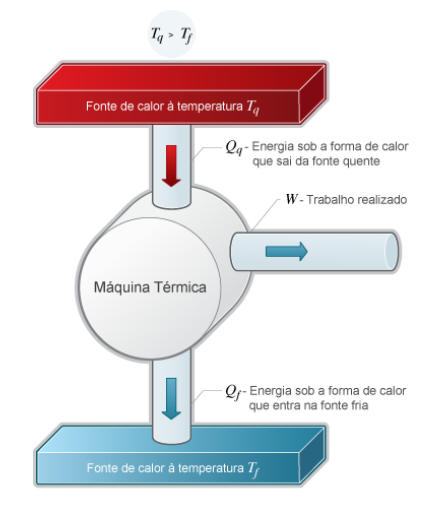

*Figura 3: Esquema de uma máquina térmica<sup>8</sup>*

Na figura 3, podemos observar como o fluido operante percorre a máquina térmica. A fonte quente cede calor para a máquina que transforma parte desse calor em trabalho e rejeita o restante para a fonte fria.

 $\ddot{\phantom{a}}$ 

<sup>8</sup> Figura 3: http://www.ebah.com.br/content/ABAAABY\_0AE/maquinas-termicas-fisico-quimica (Acessado em 26/05/2015)

Analisando o funcionamento de uma máquina térmica, podemos definir o Rendimento (e) como a porcentagem do calor fornecido que é convertido em trabalho, o que pode ser escrito como:

$$
e = \frac{\tau}{Q_q} = \frac{Q_q - Q_f}{Q_q} = 1 - \frac{Q_f}{Q_q}
$$
 (Eq. 02)

Note, para que o rendimento de uma máquina térmica seja 100% seria necessário que não houvesse rejeição de calor para fonte fria. O que não é possível, pois o fluxo de energia térmica depende da diferença de temperatura entre ambas as fontes.

Devido a necessidade de existir essa diferença de temperatura, uma pergunta se fez necessária: Qual o rendimento máximo que pode ser obtido por uma máquina operando entre essas duas fontes?

Em 1824, antes que a primeira lei da termodinâmica estivesse estabelecida, um jovem engenheiro francês chamado Nicolas Léonard Sadi Carnot descreveu em seus trabalhos uma máquina ideal que funcionava segundo um ciclo conhecido atualmente como Ciclo de Carnot.

"As interpretações da obra de Carnot foram de fundamental importância na formulação das leis fundamentais da Termodinâmica. Uma dessas interpretações, mais comumente expressa na ideia de que "o calor não pode passar espontaneamente de um corpo frio para um corpo mais quente", é o argumento básico da Segunda Lei da Termodinâmica, como reconhecido por Rudolph Julius Emmanuel Clausius (1822-1888)." (Nascimento, Braga, Fabris, 2004)

A Segunda Lei da Termodinâmica foi expressa por Clausius como sendo impossível construir uma máquina operando em ciclos, cujo único efeito seja transformar completamente a energia térmica recebida da fonte quente em trabalho.

Os trabalhos de Carnot o levou a propor uma máquina que operasse entre duas fontes de temperaturas diferentes realizando quatro processos reversíveis, ou seja, processos que podem ocorrer percorrendo o diagrama nos dois sentidos. Esses processos estão representados no diagrama da Figura 4.

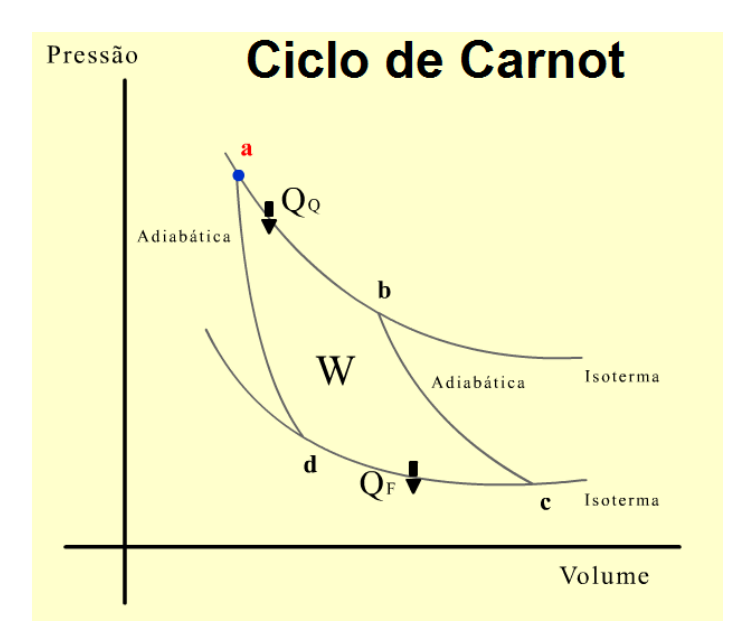

*Figura 4: Diagrama do Ciclo de Carnot<sup>9</sup>*

O Ciclo de Carnot é composto por quatro etapas que representam duas transformações adiabáticas e duas isotérmicas. Para analisar cada transformação representada na Figura 4, tomemos como exemplo um recipiente contendo um gás ideal. Considere que este recipiente permita a troca de calor pela região inferior, possua paredes adiabáticas e seja fechado por meio de um êmbolo móvel.

A etapa AB representa uma expansão isotérmica. Nesta transformação, o calor cedido pela fonte quente permite que o gás realize trabalho, fazendo com que o gás sofra uma expansão sem alterar a sua energia interna, ou seja, a temperatura constante.

A etapa BC representa uma expansão adiabática. Nesta transformação, o gás realiza trabalho sem que haja troca de calor com o meio externo, há diminuição da energia interna e a temperatura decresce.

A etapa CD representa uma compressão isotérmica. Nesta transformação, o gás recebe energia na forma de trabalho, como o processo é isotérmico o gás rejeita calor para a fonte fria à medida que é comprimido.

A etapa DA representa uma compressão adiabática. O gás, novamente, recebe energia na forma de trabalho sofrendo uma compressão. Como não há trocas de calor com as fontes, ocorre o aumento de temperatura.

O princípio de Carnot afirma que a razão entre o trabalho realizado e o calor recebido por um sistema que opera segundo um Ciclo de Carnot depende apenas das temperaturas das fontes.

 $\ddot{\phantom{a}}$ 

<sup>9</sup> Figura 4: http://www.brasilescola.com/fisica/maquinas-carnot.htm (Acessado em 26/05/2015)

Podemos demonstrar que a razão entre as quantidades de calor é proporcional a uma função que independe da substância que é utilizada para percorrer o ciclo. Essa função é proporcional à temperatura absoluta, de tal forma que podemos escrever:

$$
e = \frac{\tau}{Q_q} = 1 - \frac{Q_f}{Q_q} \qquad \qquad \frac{Q_f}{Q_q} = f(T_f, T_q)
$$

Utilizando algumas relações e um pouco de manipulação algébrica, temos: (Veja o tópico 2 na sessão Saiba Mais!)

$$
e = 1 - \frac{T_f}{T_q} \quad \text{(Eq. 03)}
$$

Para que o rendimento da máquina de Carnot fosse 100%, a temperatura da fonte fria deveria ser 0 K. Uma vez que não é possível atingir a temperatura do zero absoluto, podemos concluir que o rendimento máximo será sempre inferior a 100%. É importante notar que o rendimento cresce proporcionalmente a diferença de temperatura entre as fontes.

#### Vejamos outro exemplo!

Exemplo 2: Considere, com boa aproximação, que um motor em pleno funcionamento seja resfriado pela água que troca calor ao passar pelo radiador do veículo. Parte dessa energia térmica trocada faz com que a água esquente e o restante da energia seja rejeitada para o ambiente. Considerando que a temperatura da água do radiador atinja 100 °C e que a temperatura ambiente seja de 25 °C, podemos calcular o rendimento teórico aproximado deste veículo?

Sabemos que o rendimento máximo teórico depende da relação entre as temperaturas da fonte quente e da fonte fria. Convertendo as temperaturas das fontes para a escala Kelvin, teremos:

Fonte quente:  $T_q = 100 + 273 = 373 K$ 

Fonte fria:  $T_a = 25 + 273 = 298 K$ 

$$
e = 1 - \frac{298}{373} = 1 - 0.8 = 0.20
$$

O maior rendimento teórico para a máquina em questão é de aproximadamente 20%. Encontramos uma boa aproximação, pois o rendimento calculado está dentro do esperado para um veículo a gasolina. (Veja o tópico 3 da sessão Saiba Mais!)

A partir do que foi exposto, vamos analisar uma situação proposta utilizando a simulação e, para isso, vamos voltar para a tela mostrada na Figura 1.

Situação: Considere o recipiente, mostrado na tela, contendo um gás que representa o fluido operante de uma máquina térmica de Carnot e que sofrerá os processos correspondente a um ciclo completo. Devemos escolher quais são as temperaturas entre as quais essa máquina irá funcionar e a quantidade de calor cedido pela fonte quente. Suponha, então, que essa máquina recebe calor de uma fonte a 127 °C e rejeita calor para um reservatório a 27 °C, recebendo a cada ciclo uma quantidade de calor igual a 600 J.

Primeiramente, é preciso preencher as caixas de diálogo da tela principal referentes aos valores das temperaturas da fonte quente, da fonte fria e da quantidade de calor recebida.

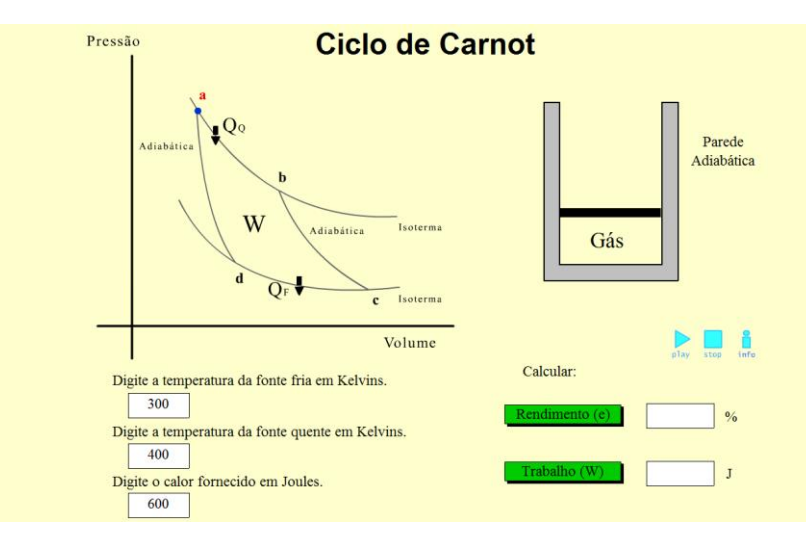

Apesar de estar explicitamente informado sobre cada caixa de diálogo, é importante que o aluno seja lembrado de corrigir as unidades antes, quando necessário. Colocados os valores, podemos pressionar o PLAY para analisar o diagrama.

A bolinha azul, percorrendo o digrama P x V, nos permite acompanhar as etapas que representam as transformações que o gás estará submetido. Ao parar a simulação, o professor pode fazer a mediação que for necessária, possibilitando aos alunos compreender cada transformação detalhadamente.

Após dar início a simulação, vamos parar no ponto **b**. Entre os pontos **a** e **b,** notamos que o gás do recipiente recebeu calor e a diminuição da pressão sobre seu êmbolo permitiu que ocorresse a expansão sem aumento da energia interna. Isso também pode ser verificado no diagrama P x V, pois a bolinha azul percorre uma isoterma mostrando um aumento de volume.

Na próxima transformação, paramos no ponto **c**. Entre os pontos **b** e **c**, verificamos que o recipiente continua expandindo, mas não recebe calor da fonte quente, por isso o aumento de volume acontece à custa da diminuição da energia interna do gás. Se analisarmos o diagrama, percebemos que o indicador mostra novamente o aumento de volume, mas o decréscimo da energia interna faz com que a bolinha azul saia de uma isoterma de temperatura maior para outra de temperatura menor.

Ao pararmos o ciclo no ponto **d**, podemos analisar a transformação entre **c** e **d** na qual há um aumento de pressão no êmbolo, fazendo com que seja realizado trabalho sobre o gás. A bolinha azul mostra a diminuição do volume ocorrendo sobre uma isoterma, assim, para que o gás recebe energia na forma de trabalho e mantenha sua energia interna ocorre rejeição de calor para a fonte fria.

Por último, entre os pontos **d** e **a**, a bolinha mostra novamente uma diminuição do volume, evidenciando que o gás recebe energia na forma de trabalho. Como não há trocas de calor, ocorre o aumento da energia interna do gás fazendo com que o indicador saia de uma isoterma de temperatura menor para outra isoterma que representa uma temperatura maior.

No segundo momento, após termos feito o estudo qualitativo do ciclo de Carnot, vamos analisar de forma quantitativa o que ocorreu durante o ciclo. Veja que definimos inicialmente que a máquina térmica proposta trabalharia entre as temperaturas  $T_f = 300 K$  e  $T_q = 400 K$ e receberia da fonte quente uma quantidade de calor igual a 600 J. Assim, se pressionarmos o botão "Rendimento (e)" obteremos o rendimento dessa máquina e consequentemente conseguiremos calcular o trabalho realizado. Antes de conferir no simulador, vamos calcular o rendimento utilizando a Equação 03.

$$
e = 1 - \frac{T_f}{T_q} = 1 - \frac{300}{400} = 1 - 0.75 = 0.25
$$

Concluímos que o rendimento foi de 25% e que, portanto, o trabalho realizado foi de 150 J sendo rejeitado para a fonte fria 450 J, como calculado abaixo:

$$
e = \frac{\tau}{Q_q} \to 0.25 = \frac{\tau}{600} \to \tau = 150 \text{ J}
$$
  

$$
\tau = Q_q - Q_f \to 150 = 600 - Q_f \to Q_f = 450 \text{ J}
$$

Retornando à simulação, ao pressionar os botões do rendimento e do trabalho podemos verificar os valores calculados e retomar a análise do ciclo completo.

De forma geral, podemos dizer que a cada ciclo completo a máquina de Carnot transforma calor em trabalho, mas lembre-se que esse ciclo é reversível, então cabe a nós fazermos esta análise com os nossos alunos. Se o ciclo fosse percorrido no sentido contrário não estaríamos obtendo energia na forma de trabalho útil, mas sim retirando energia térmica mediante a realização de trabalho externo, essa ideia é visualizada nos refrigeradores. Veja por exemplo o ar condicionado ou uma geladeira, esses aparelhos consomem energia elétrica para retirar calor da fonte fria e rejeitar para a fonte quente, ou seja, o processo inverso.

Essa comparação deve ser feita com cuidado, pois este ciclo teórico reversível não pode ser obtido na prática. Em nenhum caso uma máquina térmica ou um refrigerador pode trabalhar percorrendo os dois sentidos do ciclo. Não seria razoável dizer que uma geladeira, quando solicitada por meio de um comando, pudesse esquentar os alimentos no seu interior. (Veja o tópico 4 da sessão Saiba Mais!)

Plano de Aula: Ciclo de Carnot

Tema

## Termodinâmica – Ciclo de Carnot

## Objetivo da Aula

Compreender e analisar o Ciclo de Carnot a partir da máquina térmica proposta por Carnot e dos conceitos de calor, trabalho, rendimento e das Leis da Termodinâmica.

### Duração

Sugestão de uma aula de 50 min.

## Em Sala de Aula

A proposta desse guia é usufruir ao máximo da interação do aluno com o Objeto de Aprendizagem, assim, devemos estar atentos a realidade da escola e a estrutura física disponível para o desenvolvimento da aula.

Caso o professor tenha à sua disposição um laboratório de informática completo, sugerimos que os alunos trabalhem em duplas, para que possam debater e analisar cada situação. É importante que a disposição dos computadores permita que todos consigam ver bem o quadro, já que parte da aula será expositiva onde o professor buscará demonstrar para os alunos alguns valores mostrados na simulação.

Outra situação, é a ausência de um laboratório equipado com a quantidade de computadores adequada. Neste caso, a sugestão é a interação coletiva. O professor deverá contar com um computador e um projetor para que todos os alunos possam visualizar, interagir e debater.

É importante que na segunda opção, o professor seja um mediador que busca estimular ao máximo as sugestões de interação e o debate entre os alunos.

# Metodologia

A sugestão de divisão da aula em três momentos diferentes faz-se necessário para que os alunos possam interagir com o objeto de aprendizagem.

1. Inicialmente é importante apresentar aos alunos o conteúdo que será trabalhado e alguns conceitos como calor e trabalho que serão abordados, buscando motivá-los através de situações problema onde os conceitos de termodinâmica se fazem presentes e

questionamentos que estimulem a curiosidade, a discussão, a pesquisa, entre outros. (Sugestão: o professor poderá deixar algumas questões sugeridas nesse guia escritas no quadro para estimular ainda mais os alunos.)

2. Interação com a simulação, é o momento dos alunos interagirem efetivamente buscando respostas e relações que permitam responder as questões iniciais propostas pelo professor. Durante este momento, é importante que o professor caminhe pela sala motivando os alunos e retirando qualquer dúvida que possa surgir.

3. Além da exposição teórica que permitirá solidificar os conceitos mencionados no primeiro momento, é importante que o professor lance mão dos resultados obtidos pela simulação para relacioná-la com a discussão sobre as grandezas quantidade de calor, trabalho e rendimento. Neste momento, o tópico "Percorrendo o Ciclo" pode ser bem útil.

Para que os estudantes atinjam os objetivos esperados, o professor deve se certificar do conhecimento de alguns pré-requisitos. Uma sugestão é que entre as questões motivadoras do momento inicial, sejam discutidas e respondidas, antes do segundo momento, perguntas que evidenciem o conhecimento dos conceitos de calor, trabalho e rendimento, por exemplo.

Seguem abaixo sugestões de perguntas:

Pergunta 1: O que é o calor? Faz sentido dizer: "está fazendo calor hoje"?

Sugestão de resposta: Definimos calor como a energia térmica em trânsito. Quando temos dois corpos à temperaturas diferentes há troca de energia térmica entre eles, dizemos que o fluxo de energia corresponde ao calor trocado entre o corpo de maior temperatura e o de menor temperatura.

Por isso, dizer "está fazendo calor" não está fisicamente adequado, pois como vimos, o calor representa a energia térmica transferida e não um estado ou uma situação.

Pergunta 2: O que é o trabalho realizado por um gás?

Sugestão de resposta: Consideremos um gás confinado em um recipiente cujas paredes laterais são adiabáticas (não trocam calor com o exterior) e que possui um êmbolo livre para se movimentar sem atrito. Se colocarmos o recipiente sobre uma fonte de calor, o gás irá receber calor aumentando sua energia interna. Mantendo-se o êmbolo livre (pressão sobre o gás constante), o gás vai expandir seu volume. Dizemos que quando um gás sofre a expansão do seu volume ele realiza trabalho que, neste caso, pode ser determinado pela equação:

$$
\tau = p.\Delta V
$$

Onde p é a pressão e  $\Delta V$  é a variação de volume sofrida.

Lembre-se que a unidade de trabalho é o joule (J) que é definido pelas unidades básicas e assim como na mecânica podemos escrever como:

$$
J = Pa.m^3 \rightarrow J = \frac{N}{m^2} \cdot m^3 \rightarrow J = N \cdot m
$$

Pergunta 3: Em muitas situações, nos interessamos em saber sobre o rendimento ou eficiência de um equipamento que estamos utilizando, por exemplo nosso celular, um carrinho a pilha, o motor de um carro. Como podemos definir rendimento para todos esses casos?

Sugestão de resposta: A ideia de rendimento está associada a parte útil daquilo que foi gasto, seja por exemplo em relação ao tempo gasto ou energia consumida. No carro a pilha o rendimento está associado com relação entre a energia fornecida pela pilha e a energia consumida para o funcionamento. Neste guia, estaremos interessados em avaliar o rendimento de máquinas térmicas e, melhor, de que forma podemos aumentar o rendimento. Podemos calcular o rendimento de forma genérica como:

$$
e = \frac{En_{\acute{0}til}}{En_{Total}}
$$

Onde  $En<sub>Útil</sub>$  representa a energia útil e  $En<sub>Total</sub>$  representa a energia total.

Saiba Mais!

1. Biografia de Sadi Carnot

http://www.fem.unicamp.br/~em313/paginas/person/carnot.htm (acessado em 17/06/2015)

2. Rendimento – Ciclo de Carnot

http://fig.if.usp.br/~oliveira/term022ed.pdf (acessado em 19/07/2015)

3. Motores

Entenda melhor o motor a combustão interna:

Motor de Otto: http://www.if.ufrgs.br/~leila/motor.htm (acessado em 05/06/2015)

Experimento: http://www.if.ufrgs.br/~leila/motor1.htm (acessado em 05/06/2015)

Máquinas térmicas – máquinas a vapor, motores de combustão interna e motores de reação.

Vídeo: https://www.youtube.com/watch?v=ScgVAK-UIbs (acessado em 16/06/2015)

Para onde vão as perdas de energia de um veículo.

https://www.fueleconomy.gov/feg/atv.shtml (acessado em 06/06/2015)

### 4. Para Ilustrar

Como funciona a geladeira da sua casa?

http://www.cepa.if.usp.br/energia/energia1999/Grupo2B/Refrigeracao/geladeira.htm (acessado em 07/06/2015)

# 5. Preparação da Aula

O planejamento da aula é a principal estratégia para obtermos os objetivos esperados. O arquivo sugerido abaixo, foi desenvolvido pela Equipe do Portal do Professor – Secretaria de Educação Básica Ministério da Educação e é constituído por uma sequência de informações, dicas e sugestões voltadas para a elaboração da aula.

http://portaldoprofessor.mec.gov.br/pdf/dicas\_producao\_aulas.pdf (acessado em 03/05/2015)

Recursos Utilizados:

- Quadro branco;
- Pincel;
- Microcomputador do tipo pessoal com monitor capaz de reproduzir cores;
- Projetor;
- Tela para projeção.

Informações Técnicas:

- Navegador (browser) com plug-in flash versão 8 ou superior;
- Processador: Dual Core;
- Memória RAM: 2 GB;
- HD: 500 GB;
- Sistema operacional: Windows da Microsoft ou Linux.

Bibliografia:

- Hewitt, Paul G. *Física Conceitual*. 11. ed. Bookman

- Zemansky, Mark W. *Calor e Termodinâmica*.5.ed.Guanabara Dois

- Villas Bôas, Newton; Doca, Ricardo; Biscuola, Gualter. *Tópicos de Física 2 conect LIDI* . ed. Saraiva.

- Oliveira, Mário J.*Termodinâmica*. 2.ed.Livraria da Física

- NASCIMENTO, C. K.; BRAGA, J. P.; FABRIS, J. D. Reflexões sobre a contribuição de Carnot à Primeira Lei da Termodinâmica. Química Nova, Belo Horizonte, v. 27, n.3, p. 513- 515, 2004.

# Apêndice C - Guia: Batimento Sonoro

## Conteúdo

Fenômenos Ondulatórios. Qualidades fisiológicas do som. Batimento.

# Objetivo do Guia

Apresentar ao professor uma sugestão de encaminhamento de aula associado a um recurso interativo denominado Objeto de Aprendizagem (OA), abordando conceitos como período, frequência, interferência, batimento, altura, intensidade, entre outros. Tais conceitos são essenciais para o estudo da Acústica.

# Explorando o Objeto de Aprendizagem

Recursos digitais como imagens, vídeos, simulações, textos, entre outros, quando utilizados como ferramentas pedagógicas para beneficiar o processo de ensino e aprendizagem, são denominados Objetos de Aprendizagem (OA).

Neste guia, utilizaremos um objeto de aprendizagem sobre o fenômeno do Batimento Sonoro que contém uma simulação com grande potencial para a exploração de alguns conceitos como intensidade sonoro, interferência e altura.

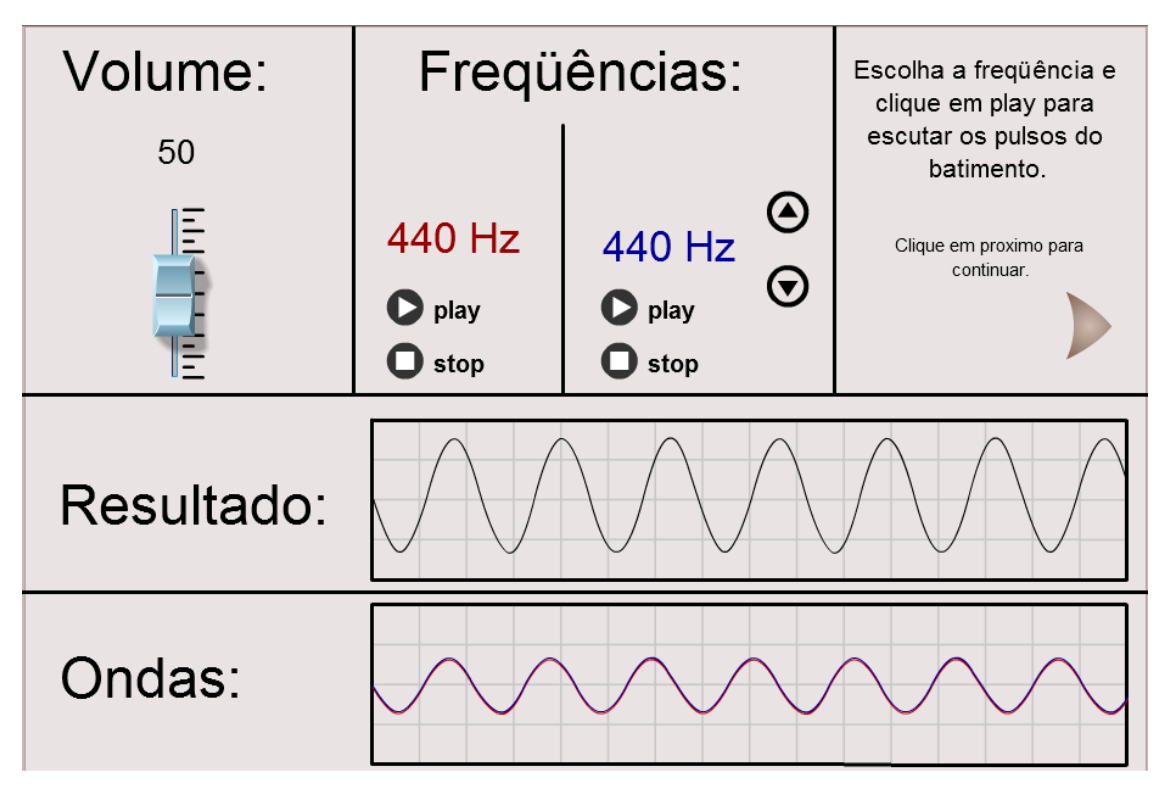

*Figura 1: Tela inicial da simulação<sup>10</sup>*

Na figura 1, vemos a tela principal do simulador, onde encontramos todas as possibilidades de interação. Além dessa tela, este simulador contém outras telas com informações teóricas sobre o fenômeno do Batimento.

No canto superior esquerdo, encontra-se um botão de arraste para ajustar o volume dos sons emitidos. Na parte superior central, estão concentrados todos os comandos dos sons que podem ser emitidos. As cores azul e vermelho indicam fontes diferentes que podem ser controladas independentemente uma da outra com os botões Play e Stop. A frequência de cor azul pode ser alterada, aumentando ou diminuindo o seu valor.

 $\overline{a}$ 

 $10$  Figura 1: Tela principal do objeto de aprendizagem.

Na parte inferior da tela vemos dois quadros que mostram as representações de ondas, um chamado de Resultado e outro chamado de Ondas. No quadro Resultado, podemos observar a onda resultante do encontro entre a onda azul e a onda vermelha. No quadro Ondas, vemos a representação da onda vermelha e da onda azul independentemente uma da outra. No caso da Figura 1, ambas se mostram sobrepostas porque possuem as mesmas características de frequência e intensidade.

Esta simulação, além de permitir observar as imagens das ondas que representam os sons emitidos também permite ouvir o som emitido por cada fonte (vermelha e azul) separadamente e se ambas forem ligadas simultaneamente, será possível ouvir a onda chamada de Resultado.

#### O Fenômeno do Batimento

O Batimento tem origem em outro fenômeno chamado de interferência sonora. O Batimento se torna perceptível quando ocorre a interferência de ondas sonoras com frequências bem próximas, neste caso podemos ouvir um outro som caracterizado por uma pulsação periódica. Essa pulsação possui frequência correspondente à diferença entre as frequências das ondas geradoras e torna-se cada vez mais rápida quanto maior for a diferença entre as frequências dos sons iniciais.

$$
f_{BAT} = f_1 - f_2, \qquad (f_1 > f_2)
$$

Podemos obter, também, a frequência da onda resultante da interferência, fazendo a média aritmética das frequências das ondas geradoras.

$$
f_{RES}=\frac{f_1+f_2}{2} ,
$$

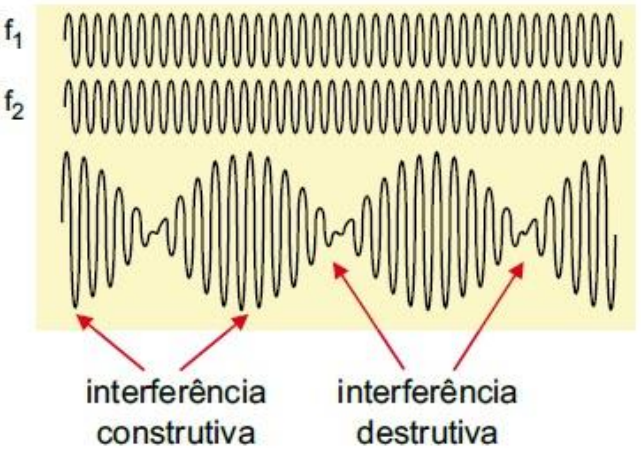

*Figura 2: Batimento Sonoro<sup>11</sup>*

Na Figura 2, vemos as ondas geradoras (1 e 2) e a onda resultante. A imagem da onda resultante nos permite identificar os pontos de interferência construtiva e destrutiva, que dão origem à pulsação ouvida.

Como vimos acima, o estudo do Batimento Sonoro nos remete ao estudo de fenômenos estudados anteriormente. Assim, sugerimos ser conveniente utilizar as possibilidades que a simulação nos proporciona para revisar conceitos já estudados com os alunos. Algumas sugestões são: Interferência sonora e qualidades fisiológica do som.

Interferência Sonora

 $\overline{a}$ <sup>11</sup> Figura 2 (adaptada): http://to-campos.planetaclix.pt/harmon/batimen.htm (Acessado 31/03/2015)

A interferência sonora ocorre quando duas ou mais ondas se sobrepõem e geram ondas resultantes diferentes das originais. A interferência pode ocorrer de duas formas:

- I) Interferência Construtiva: ocorre quando há o encontro de ondas que estão em concordância de fase (quando há o encontro de crista com crista).
- II) Interferência Destrutiva: ocorre quando há o encontro de ondas que estão em oposição de fase (quando há o encontro de crista com vale).

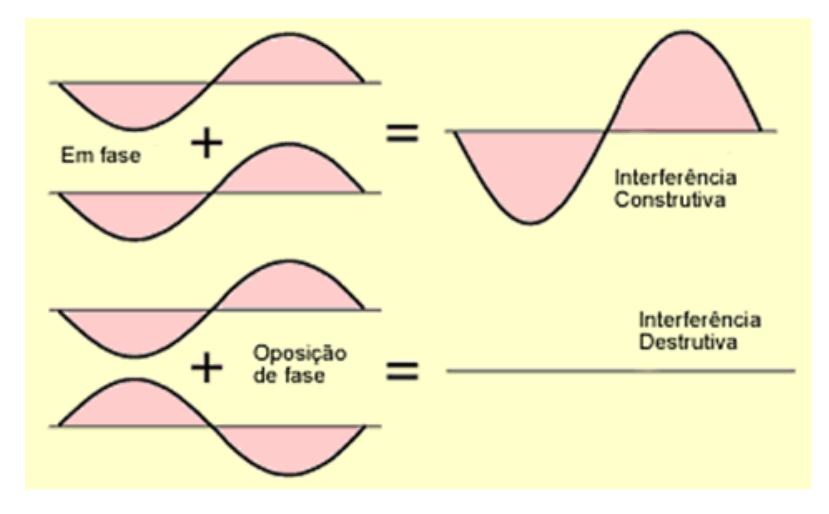

*Figura 3: Interferência construtiva e destrutiva<sup>12</sup>*

Qualidades Fisiológicas do Som

### Altura

 $\overline{a}$ 

A altura está relacionada com a frequência da onda sonora, permitindo caracterizá-la como um som grave ou agudo. Quando ouvimos sons de alta frequência, observamos um som agudo, ou seja, som alto. Quando ouvimos sons de baixa frequência, observamos um som grave, ou seja, som baixo.

<sup>12</sup> Figura 3: https://taniapinto23.wordpress.com/ (Acessado em 31/03/2015)

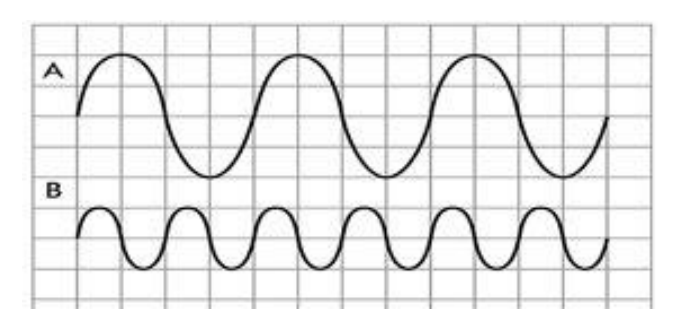

*Figura 4: A onda A representa um som grave (baixa frequência) e a onda B representa um som agudo (alta frequência)<sup>13</sup> .*

Ao ouvirmos o som representado pela onda A, observamos um som mais grave do que o som representado pela onda B  $(f_A < f_B)$ .

#### Intensidade

A intensidade sonora está associada a amplitude da onda, diferenciando sons fracos de sons fortes. Essa qualidade sonora está associada ao dispositivo "volume" em uma fonte sonora, quando aumentamos o volume deixamos o som mais forte (amplitude maior), quando fazemos o oposto deixamos o som mais fraco (amplitude menor).

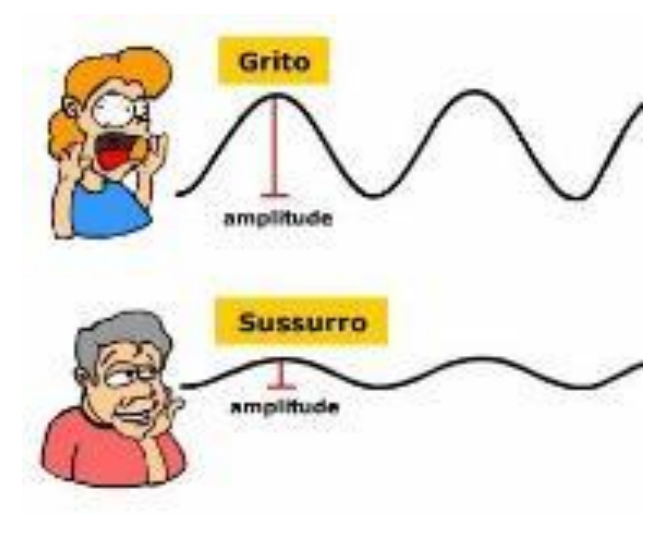

*Figura 5: Ondas sonoras com intensidades diferentes<sup>14</sup>*

### Timbre

 $\ddot{\phantom{a}}$ 

O timbre é a qualidade fisiológica que nos permite diferenciar sons de mesma altura e mesma intensidade emitidos por fontes diferentes.

O timbre está relacionado com o formato da onda gerada. O onda sonora gerada por um determinado instrumento é composta pela superposição do modo fundamental (chamado de

<sup>13</sup> Figura 4: http://beatrizsubtil.blogs.sapo.pt/3791.html (Acessado em 31/03/2015)

<sup>14</sup> Figura 5: http://ieciencia.blogspot.com.br/2009/08/acustica.html (Acessado em 31/03/2015)

1º harmônico) com um conjunto de harmônicos superiores, o resultado dessa composição é diferente para cada fonte, como mostrado abaixo.

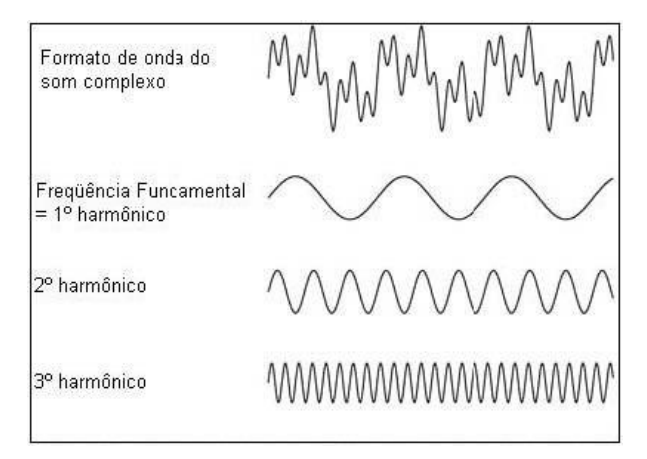

*Figure 6:Ondas sonoras com harmônicos diferentes<sup>15</sup>*

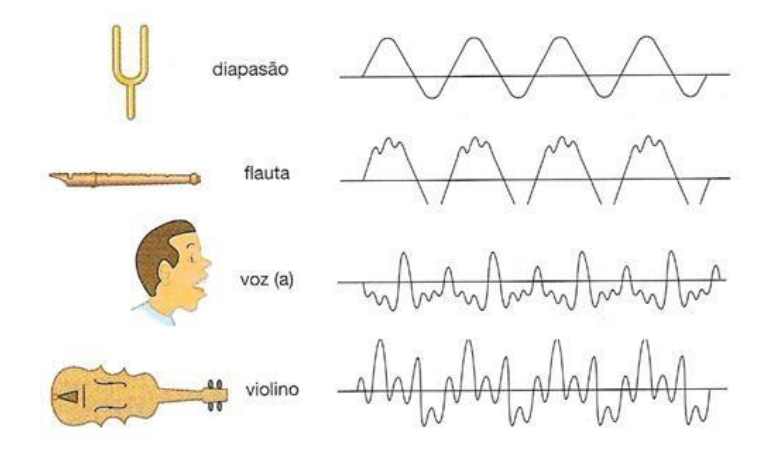

*Figure 7: Sons emitidos por fontes diferentes<sup>16</sup>*

 $\overline{a}$ 

<sup>15</sup> Figura 6: http://www.ib.usp.br/~fvrodrigues/Fisiologia\_da\_musica.htm (Acessado em 31/03/2015)

<sup>&</sup>lt;sup>16</sup> Figura 7: https://ainesrodrigues.wordpress.com/2011/01/30/caracteristicas-do-som-frequencia-amplitude-etimbre/ (Acessado em 31/03/2015)

Ouvindo o Batimento

A partir dos conceitos abordados, vamos analisar uma situação utilizando a simulação. Para isso, retomemos à Figura 1.

Situação 1: Primeiramente, devemos definir um valor de frequência para a fonte sonora azul, por exemplo, 445 Hz. Apenas a fonte sonora azul pode ter a sua frequência alterada a vermelha sempre se mantém fixa em 440 Hz. Após definir a frequência, o desenho da onda azul mostrado no quadro "Ondas" e o desenho mostrado no quadro "Resultados" serão modificados. Neste momento, é possível apertar o botão play para a fonte sonora vermelha, ouvi-la e depois apertar o stop, em seguida faz-se o mesmo com a fonte azul. Estes passos podem evidenciar para o aluno qual o som podemos chamar de alto ou baixo (diferenciando em agudo ou grave). Da mesma forma podemos fazer com o botão de arraste do Volume, ao deixarmos o som mais forte (aumentando o seu volume) simultaneamente podemos verificar a intensidade sendo modificada nos quadros de desenhos (mudança de amplitude).

Entretanto, descrevemos anteriormente, que a pulsação gerada pelo fenômeno do batimento se torna cada vez mais rápida quanto maior for a diferença entre as frequências das ondas geradoras. Esse fato, torna o fenômeno menos perceptível aos nossos ouvidos. Por isso, para que possamos nos voltar a análise do fenômeno do batimento, é conveniente que alteremos novamente a frequência da fonte sonora azul para um valor mais próximo da frequência da fonte sonora vermelha, por exemplo, 442 Hz.

Ao apertarmos no botão play de ambas as fontes, a interferência entre os sons emitidos gerará um outro som onde podemos ouvir um padrão de pulsação. Essa onda sonora caracterizada pelas pulsações é que define o fenômeno do batimento. No quadro de desenho, podemos verificar simultaneamente o formato da onda gerada e identificar o motivo pelo qual a pulsação ocorre analisando os pontos de interferência construtiva e destrutiva. Neste ponto, a simulação se torna bastante útil para revisar esses conceitos.

Situação 2: Vamos agora definir uma frequência inferior para a fonte sonora azul, por exemplo 438 Hz. Assim, podemos mostrar que o fenômeno do batimento torna-se mais perceptível quando a diferença entre as frequências das ondas geradoras é pequena, independente de qual frequência é maior. Como a diferença entre as frequências neste caso é a mesma da Situação 1, ao apertarmos play em ambas as fontes, ouviremos o padrão de pulsações característico do batimento com a mesma frequência em ambos os casos.

$$
f_{BAT} = f_{Maior} - f_{Menor}
$$
  

$$
f_{BAT_1} = 442 - 440 = 2 Hz
$$
  

$$
f_{BAT_2} = 440 - 438 = 2 Hz
$$

Note que, o batimento se torna cada vez mais rápido quanto maior for a diferença entre as frequências das ondas geradoras. Esse aumento na diferença entre as frequências faz com que o fenômeno torne-se cada vez menos perceptível aos nossos ouvidos.

Plano de Aula: Batimento Sonoro

Tema

Acústica – Batimento Sonoro

Objetivos da Aula

Compreender o fenômeno do Batimento e analisar ocorrência a partir dos conceitos de interferência e das qualidade fisiológicas dos som.

Duração

Sugestão de uma aula de 50 min

Em sala de aula

A proposta desse guia é usufruir ao máximo da interação do aluno com o Objeto de Aprendizagem, assim, devemos estar atentos a realidade da escola e a estrutura física disponível para o desenvolvimento da aula.

Caso o professor tenha à sua disposição um laboratório de informática, sugerimos que os alunos trabalhem em duplas, para que possam debater e analisar cada situação. É importante que a disposição física dos computadores permita que todos consigam ver bem o quadro, já que parte da aula será expositiva.

Outra situação, muito comum nas escolas, é a ausência de um laboratório equipado. Neste caso, a sugestão é a interação coletiva. O professor deverá contar com um computador e um projetor para que todos os alunos possam visualizar, interagir e debater.

É importante que na segunda opção, o professor seja um mediador que busca estimular ao máximo as sugestões de interação e o debate entre os alunos.

### Metodologia

O desenvolvimento da aula poderá ocorrer em três momentos.

1. Direcionamento da aula por meio da apresentação do que será trabalhado e de questões que poderão ser respondidas a partir da compreensão dos conceitos estudados, buscando estimular a curiosidade, a pesquisa, a discussão, entre outros. (Sugestão: o professor poderá deixar algumas questões sugeridas nesse guia escritas no quadro para estimular ainda mais os alunos.)

2. Utilização da simulação, na qual os alunos buscarão respostas ou relações que ajudem a responder questões propostas pelo professor que deverá estar constantemente entre os alunos motivando-os e questionando-os.

3. Momento expositivo, quando os conceitos e as relações envolvidas serão apresentados pelo professor, que terá a possibilidade de relacioná-los às situações evidenciadas no simulador. Essa ligação entre o exposto no quadro e a simulação permitirá um esclarecimento maior do conteúdo.

Para que os estudantes atinjam os objetivos esperados, o professor deve se certificar do conhecimento de alguns pré-requisitos. Uma sugestão é que as questões motivadoras do momento inicial sejam discutidas antes do segundo momento.

Seguem abaixo sugestões de perguntas:

Pergunta 1: Qual a influência da frequência quando ouvimos um som emitido por uma fonte sonora?

Sugestão de resposta: Quando ouvimos um som, podemos caracterizá-lo como som grave ou agudo. Essa classificação deve-se à frequência da onda sonora que estamos ouvindo. Ao ouvirmos um som agudo, temos uma onda sonora de frequência mais alta. Ao ouvirmos um som grave, temos uma onda sonora de frequência mais baixa.

Pergunta 2: A superposição entre duas ondas sonoras sempre resultará em uma onda mais intensa?

Sugestão de resposta: Duas ondas sonoras podem se sobrepor de duas maneiras, gerando fenômenos diferentes. Se o encontro ocorrer quando as ondas estiverem em fase, trata-se de uma interferência construtiva e a onda resultante terá amplitude maior que as ondas iniciais. Se o encontro ocorrer quando as ondas estiverem em oposição de fase, trata-se de uma interferências destrutiva e a onda resultante terá amplitude menor que as ondas iniciais.

Pergunta 3: Quando aumentamos o volume do nosso aparelho de som, qual a característica da onda sonora é modificada?

Sugestão de resposta: O volume do aparelho de som tem a função de modificar a intensidade do som emitido. Assim, quando aumentamos o volume deixamos o som mais forte (mais intenso) e quando diminuímos o volume deixamos o som mais fraco (menos intenso).

Saiba Mais!

Neste tópico temos sugestões de assuntos a serem abordados ou materiais que possam enriquecer e dinamizar a aula.

Preparação da aula

O planejamento da aula é a principal estratégia para obtermos os objetivos esperados. O arquivo sugerido abaixo, foi desenvolvido pela Equipe do Portal do Professor – Secretaria de Educação Básica Ministério da Educação e é constituído por uma sequência de informações, dicas e sugestões voltadas para a elaboração da aula.

http://portaldoprofessor.mec.gov.br/pdf/dicas\_producao\_aulas.pdf (Acessado em 03/05/2015)

### Para ilustrar

Este vídeo traz um exemplo simples sobre os fenômenos do batimento, ressonância e interferência.

https://www.youtube.com/watch?v=UitcHO8PYt8 (Acessado em 15/09/2015)

Neste link, encontra-se programas que simulam fenômenos ondulatórios.

http://www.fis.ufba.br/~fis122/programas.htm (Acessado em 29/10<sup>1</sup>2015)

# Recursos Utilizados:

- Quadro branco;
- Pincel;
- Microcomputador do tipo pessoal com monitor capaz de reproduzir cores;
- Projetor;
- Caixa de som;
- Tela para projeção.

Informações Técnicas:

- Navegador (browser) com plug-in flash versão 8 ou superior;
- Processador: Dual Core;
- Memória RAM: 2 GB;
- HD: 500 GB;
- Sistema operacional: Windows da Microsoft ou Linux.

Bibliografia:

- Hewitt, Paul G. *Física Conceitual*. 11. ed. Bookman

- Villas Bôas, Newton; Doca, Ricardo; Biscuola, Gualter. *Tópicos de Física 2 conect LIDI* . ed. Saraiva.

- Equipe do Portal do Professor. *Dicas para elaboração de aulas*. Portal do Professor. Disponível em: http://portaldoprofessor.mec.gov.br/pdf/dicas\_producao\_aulas.pdf. Acesso em 03 maio 2015.